## The book was found

# The MPLS Primer: An Introduction To Multiprotocol Label Switching

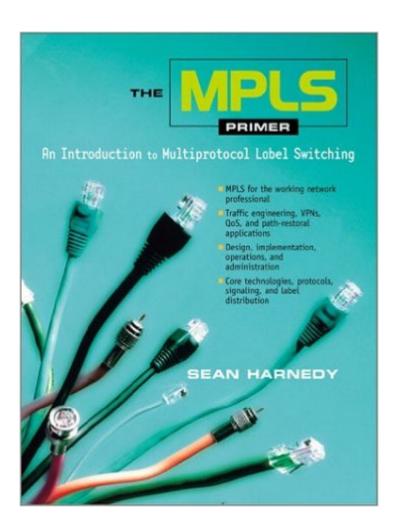

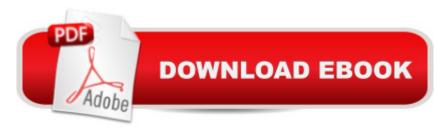

## **Synopsis**

This is a complete MPLS primer for working network professionals. The MPLS Primer introduces every aspect of MPLS technology: applications, concepts, standards, protocols, design, deployment, operations, and more. From never-before-published deployment tips to hands-on comparisons of today's leading implementations, this book can help you deliver on the promise of MPLS - starting now.

### **Book Information**

Hardcover: 512 pages

Publisher: Prentice Hall PTR (November 19, 2001)

Language: English

ISBN-10: 0130329800

ISBN-13: 978-0130329806

Product Dimensions: 7.1 x 1.7 x 9.4 inches

Shipping Weight: 2.6 pounds

Average Customer Review: 1.0 out of 5 stars Â See all reviews (2 customer reviews)

Best Sellers Rank: #4,612,873 in Books (See Top 100 in Books) #89 in Books > Computers &

Technology > Networking & Cloud Computing > Networks, Protocols & APIs > ISDN #3042

in Books > Computers & Technology > Networking & Cloud Computing > Networks, Protocols &

APIs > Networks #13311 in Books > Computers & Technology > Networking & Cloud Computing

> Internet, Groupware, & Telecommunications

#### **Customer Reviews**

I am new to MPLS so I borrowed this book from a coworker. After spending hours reading it I have to say there is nothing in depth there about MPLS. Most of the pages are introduction, background, history, discussion or overview about MPLS. It's almost like reading a magazine article or some sales literature. I learned only a few things here and there after reading so many pages. It's a waste of time.

What a great dissappointment. Bought the book since MPLS is becoming so popular. It is scattered information thrown together. Doesn't qualify as a book.

Download to continue reading...

The MPLS Primer: An Introduction to Multiprotocol Label Switching How to Start a Electronic

Record Label: Never Revealed Secrets of Starting a Electronic Record Label (Electronic Record Label Business Guide): How to ... a Eletr Record Label: Never Revealed Secret Start and Run Your Own Record Label, Third Edition (Start & Run Your Own Record Label) Private Label Empire: Build a Brand - Launch on FBA - The Perfect Home-Based Business to earn \$1000 to \$20000 per Month (FBA, FBA ... Physical Products, Private Label, FBA) FBA: FBA Blueprint: A Step-By-Step Guide to Private Label & Build a Six-Figure Passive Income Selling on (FBA, Private Label, Passive Income) SEO: The Complete Beginner's Guide to Rank Your Private Label on Top of the Search (FBA, Private Label, Ranking Optimization, E-Commerce SEO Book 1) Traffic Engineering with MPLS Advanced MPLS Design and Implementation (CCIE Professional Development) MPLS and Next-Generation Networks: Foundations for NGN and Enterprise Virtualization MPLS Configuration on Cisco IOS Software MPLS Fundamentals Introduction to Sourcing, Importing & Private Label Branding Products From China For .com Sellers: Building a branded product foundation for your ... to Sourcing From China Book 1) WP205 - Bastien Piano Basics - Theory - Primer Level (Primer Level/Bastien Piano Basics Wp205) UNIX System Management Primer Plus (Primer Plus (Sams)) Primer Nivel: Aprende Saxof $\tilde{A}f\tilde{A}$  n Alto Facilmente (Level One: Alto Saxophone) (Primer Nivel) WP210 - Bastien Piano Basics - Performance - Primer Level (Primer Level/Bastien Piano Basics Wp210) Cisco LAN Switching (CCIE Professional Development series) Layer 3 Switching: A Guide for It Professionals (Prentice Hall Series in Computer Networking and Distributed Systems) Switching to Windows Vista for Seniors: A Guide Helping Senior Citizens Move From XP to Vista (Computer Books for Seniors series) Designing Addressing Architectures for Routing and Switching (MacMillan Network Architecture & Development)

**Dmca**